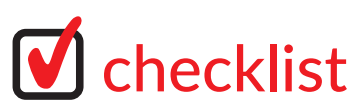

Lista czynności sprawdzających przed przekazaniem plików do druku. Użyj jej by mieć pewność że wszystkie wymagania techniczne są spełnione

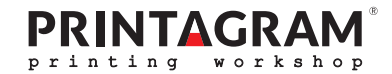

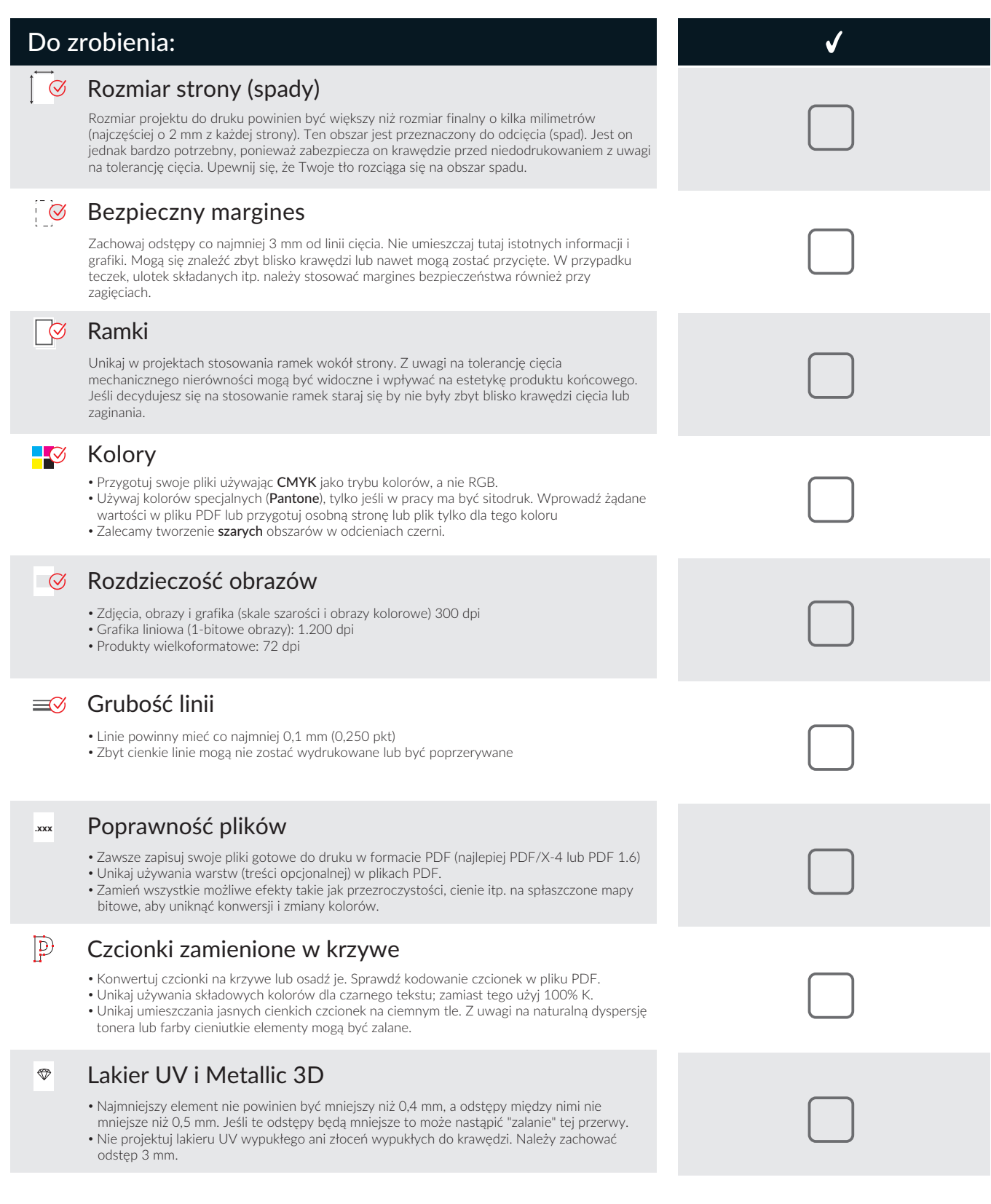

W razie pytań prosimy o kontakt

© PRINTAGRAM 2023

**+4**:**8 625 087 955 +48 502 677 602** Pon.-Pt.: 8 :00 - 16:00

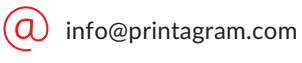